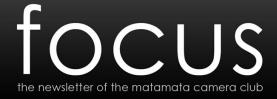

www.matamatacameraclub.org

The newsletter of the matamata camera club

www.maramaracameraciub.org

# October, 2012

### Present

Keith & Elaine, Carl & Sonya, John & Mariette, Joel, Esther, Caron, Hennie, Robbo, Dan & Sarah, Tracy, Cassandra, Geoff, Brie, Sue, Tina.

Guests: Jennie

# **Apologies**

Cushla.

### Welcome

... to our October newsletter.

I've just had a time-consuming reminder about the perils of upgrading, in this case with the new Windows 8 – easy upgrade, better performance, stunning new interface, it'll run on any computer running Windows 7, this all promised. I've run Win7 since the early public test versions and it's been fantastic right from the start. Win8 should be much the same, right?

I run the Win8 Upgrade Assistant and it reports back all good, I purchase a license key online for the princely sum of \$49.99 – certainly the cheapest Windows yet, stick DVD in the computer and click to Upgrade. Then the fun begins.

Installation kicks off as you'd expect but then the computer won't restart. I eventually figure out I need to 'turn down' the hard drive connection to an earlier protocol (from AHCI to IDE, which means slower performance). Sorting this corrupts the install so next Win8 gets in a loop trying to self-repair but failing – inserting the install discs of both Win7 and Win8 has no effect. I can't fix this so I take the hard-drive out of the machine and reformat it in another computer. Start the installation again.

Installation succeeds this time. But now my mouse won't work so have to get a new one. I next check out the inevitable updates and surprise, there's a couple that won't install and get in an install/uninstall loop that won't either complete or fully stop. Then my Firefox browser won't run as there's an essential system file missing. Firefox proved an easy fix, I didn't sort the updates thing.

After a day and half trying to get things working properly I can't be bothered anymore and am back with my faithful Windows 7 and the majority of my programs reinstalled. Of course your experience may vary – this is only what happened to one unique machine in really quite a short period of time and upgrades usually do go smoothly.

This isn't a dig at Win8 at all - my work laptop upgraded quickly, with not a single issue and seems to run even better than with Win7 - so that gives an entirely different perspective. We do need an occasional reminder that anytime you upgrade something there's always the potential for incompatibilities that's going to mess up your day no matter what system you run. The most important thing when upgrading anything (Apple and Android included as I have seen an iPhone upgrade get messed up recently too!) is to have a backup plan to recover your system, and have all your important data backed up.

I did have a good look at the new Windows. The initial interface is quite different to previous versions – very much designed for tablet & touch devices, social media and casual use with slick full-screen apps. It takes a few days to get used to how it works but it does work well. Underneath is still very much the Windows that you're used to just with a new colour scheme. And if you really don't like the 'Metro' start screen there's a bunch of small programs that will put the traditional start menu back on Win8 and restore the familiar way of working.

Carl.

#### **AGM**

The November meeting is our AGM. It's time to choose a new committee and plan our direction for the next year.

All the committee positions are up for re-election. We like to have some fresh faces in the committee at least every couple of years as it helps keep new ideas coming in keeping the club fresh and enjoyable to come to. If you can spare a few hours each month then please let Keith know you would be available to help out.

We will also discuss what we want to change or incorporate into the club for next year. If you have any ideas or suggests for the club moving into 2013, please let Keith know prior to the meeting and we'll add them to the agenda for discussion.

One item that has come up already is a request from the PSNZ to run a regional event late next year.

# Fun Workshop Next Meeting

Dan has organised an activity for the November meeting. We don't know what it is yet but does involve your camera – a compact will be sufficient so please make sure you bring one with you.

### End Of Year

The end of club year is rapidly approaching us. Next month is the AGM, December is the Xmas do.

As has become traditional, we will be having an end of year dinner at a member's residence. This will be pot-luck style, plus we'll have the formalities of the Print Of the Year, Theme project, prize-giving for Theme points winner, Open points winner and Photographer Of The Year.

So, time to prepare your Print Of The Year, and a theme for December. The end of year theme is a set of 6 or more related images, of a theme of your choice, creatively presented. The best theme will be chosen on the night by a popular vote with a prize each for Best Theme (best set of images) and Most Creative (based more on the presentation).

No venue has been set yet so if you are able to host the club for an evening, please let Keith know. We'll have more end-of-year info next meeting.

## **Exposure Explained**

Please go here and read the full article – it's worth it! <a href="http://www.exposureguide.com/exposure.htm">http://www.exposureguide.com/exposure.htm</a>

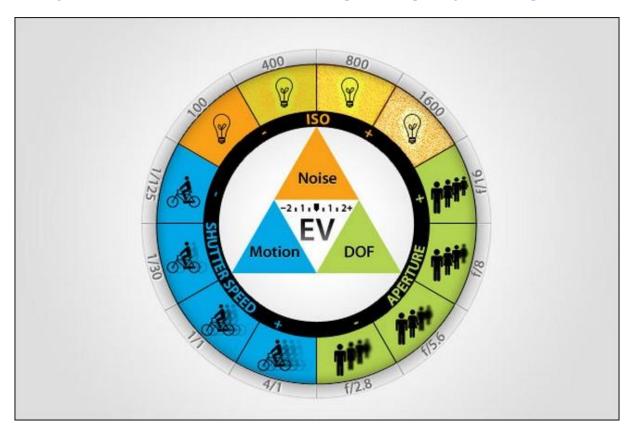

### **Events**

02-04 Nov - Showjumping Waikato 3 Star World Cup Qualifier. Waipa Equestrian Centre, Kihikihi.

04 Nov – A Gathering Of Scarecrows. Kitchen Garden at Hamilton Gardens.

10-11 Nov – Armistice in Cambridge <u>www.armisticeincambridge.co.nz</u>

02 Dec – Hamilton East Heritage Festival. Celebrating the history & heritage of Hamilton East.

At Steele Park. http://www.whatsonhamilton.co.nz/eventlisting.aspx?id=5544

### Around The Web

Postcards From America

http://postcardsfromamerica.tumblr.com/

Todd Hido

http://www.toddhido.com/

Fix Windows 8 Annoyances

 $\underline{http://lifehacker.com/5955755/how-to-fix-windows-8s-biggest-annoyances-and-make-it-more-like-windows-7}$ 

http://www.howtogeek.com/127699/6-start-menu-replacements-for-windows-8/

# Correspondence

Correspondence is being emailed out to members as it arrives.

## Reminder – Submitting Images and new Image Sizes

Following a recent move from the PSNZ, sizes for digital images submitted have been increased to 1920 x 1080 pixels, or Full HD 1080p.

Effective immediately, please resize your digital images submitted for both theme and open sections to these new dimensions. We will accept the old sizing through to the end of the year, but from the start of 2013, the new sizing will be the standard.

We're still getting images coming in for the monthly critiques that haven't been sized and labelled correctly, and this makes extra work for those organising the judging. At times there's not even any indication which images are for the theme and which for the open categories.

#### IMPORTANT: Please remember to:

- size your images to a maximum of 1920 x 1080 pixels,
- label your images with an appropriate name, your grade and initials i.e. myphoto\_a\_cp.jpg
- send Theme and Open images as separate emails,

and ensure either '(month) Theme' or '(month) Open' is in the subject line of your email.

### **Next Theme**

There is no theme for November.

The last Open Digital is due.

Submit your entries for Print of the Year: This should be your very best shot taken during the year and printed for this competition; matted and print size should be max 12" x 8" or A4 for judging. Note: Entries for POTY CAN be an image you've submitted previously.

Open images are due Monday 12<sup>th</sup> November for the meeting on the 13<sup>th</sup>.

Please read through the guide on submitting images in the 2012 Programme if you haven't already (a PDF copy is on the website).